## **SBAB V**

## **IMPLEMENTASI DAN PENGUJIAN SISTEM**

#### **5.1 IMPLEMENTASI PROGRAM**

Implementasi program digunakan untuk menerapkan perancangan halaman yang ada pada program dimana implementasi ini juga menguji program yang dibuat telah sesuai dengan sistem yang dirancang. Berikut ini merupakan implementasi program yang disesuaikan dengan rancangan *input* dan *output* pada BAB IV, antara lain :

1. Halaman *Login*

Halaman *ogin* menampilkan *form* yang berisikan *field* nama admin dan password yang diisi untuk dapat masuk ke halaman utama. Gambar 5.1 *login* merupakan hasil implementasi dari rancangan pada Gambar 4.26.

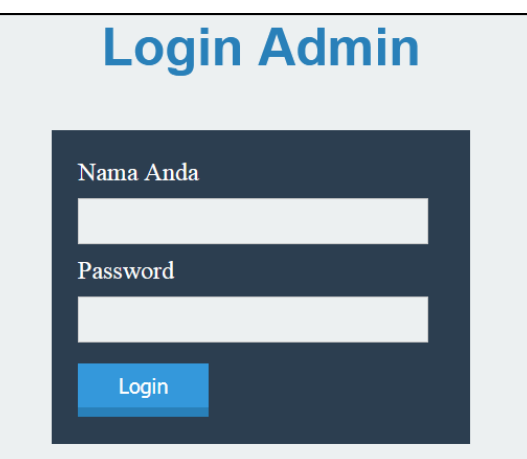

**Gambar 5.1** *Login*

2. Halaman Tambah Sekolah

Halaman tambah sekolah menampilkan *form* yang berisikan *field* nama sekolah, alamat lengkap, telepon, email, npsn, status dan kuota penerima BSM yang diisi untuk menambah data sekolah yang baru. Gambar 5.2 tambah sekolah merupakan hasil implementasi dari rancangan pada Gambar 4.27

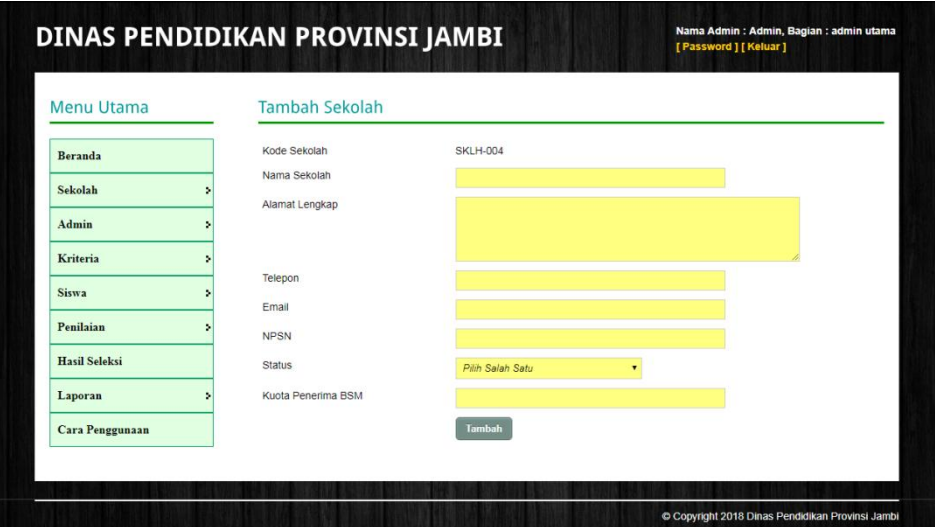

**Gambar 5.2 Tambah Sekolah**

3. Halaman Tambah Admin

Halaman tambah admin menampilkan *form* yang berisikan *field* sekolah, nama admin, alamat lengkap, email dan bagian yang diisi untuk menambah data admin yang baru. Gambar 5.3 tambah admin merupakan hasil implementasi dari rancangan pada Gambar 4.28.

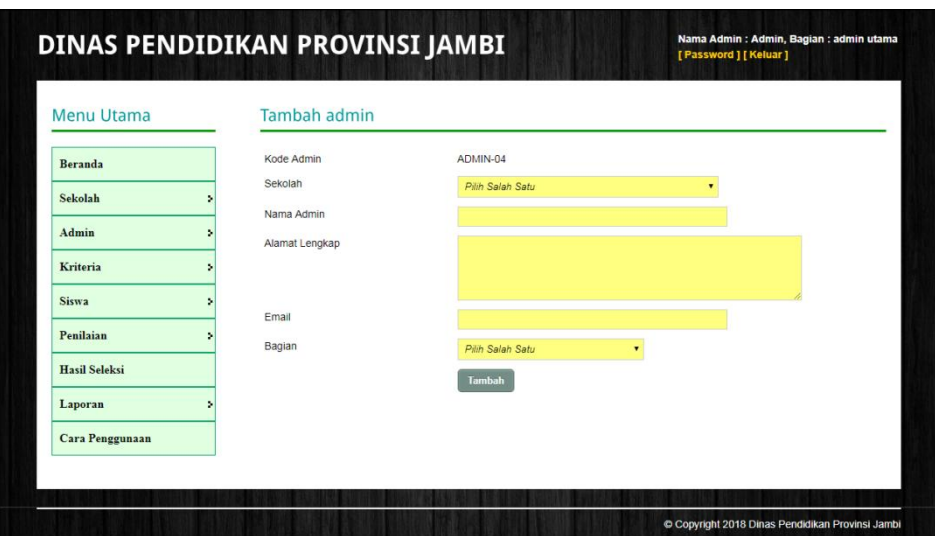

**Gambar 5.3 Tambah Admin**

4. Halaman Tambah Kriteria

Halaman tambah kriteria menampilkan *form* yang berisikan *field* nama kiteria, bobot, dan keterangan yang diisi untuk menambah data kriteria yang baru. Gambar 5.4 tambah kriteria merupakan hasil implementasi dari rancangan pada Gambar 4.29.

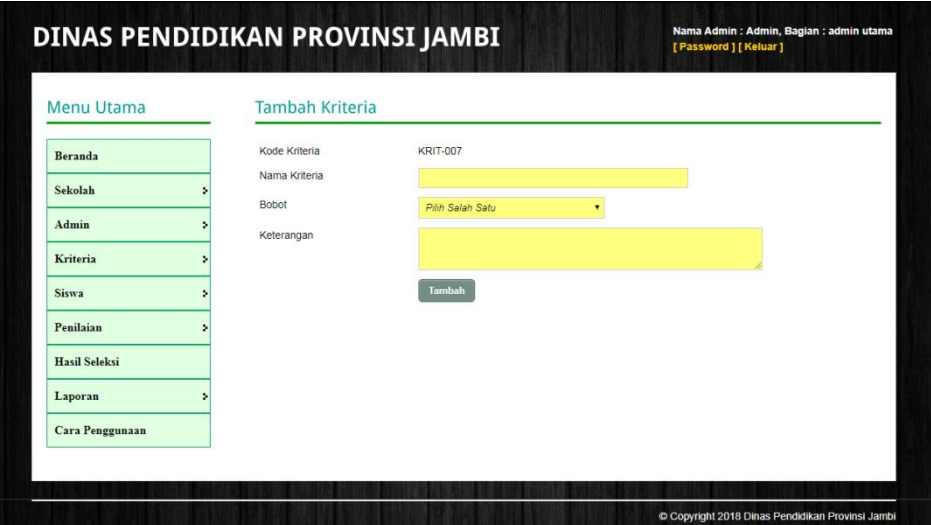

**Gambar 5.4 Tambah Kriteria**

5. Halaman Tambah Sub Kriteria

Halaman tambah sub kriteria menampilkan *form* yang berisikan *field* kriteria, nama sub kriteria, dan nilai sub kriteria yang diisi untuk menambah data sub kriteria yang baru. Gambar 5.5 tambah sub kriteria merupakan hasil implementasi dari rancangan pada Gambar 4.30.

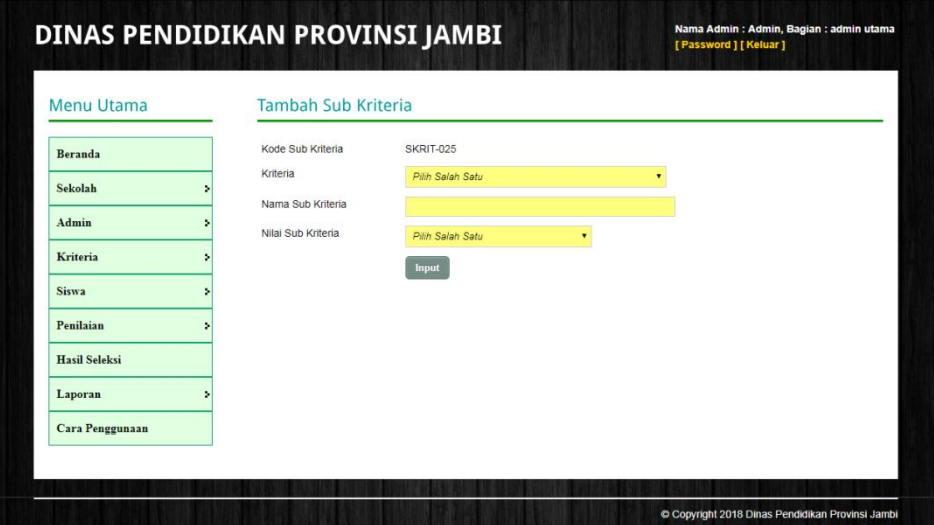

**Gambar 5.5 Tambah Sub Kriteria**

6. Halaman Tambah Siswa

Halaman tambah siswa menampilkan *form* yang berisikan *field* sekolah, nisn, nama siswa, alamat lengkap, email, telepon / hp, kelas, penghasilan orang tua, keadaan oran tua, tanggung jawab orang tua, kelainan fisik dan kartu yang diisi untuk menambah data siswa yang baru. Gambar 5.6 tambah siswa merupakan hasil implementasi dari rancangan pada Gambar 4.31.

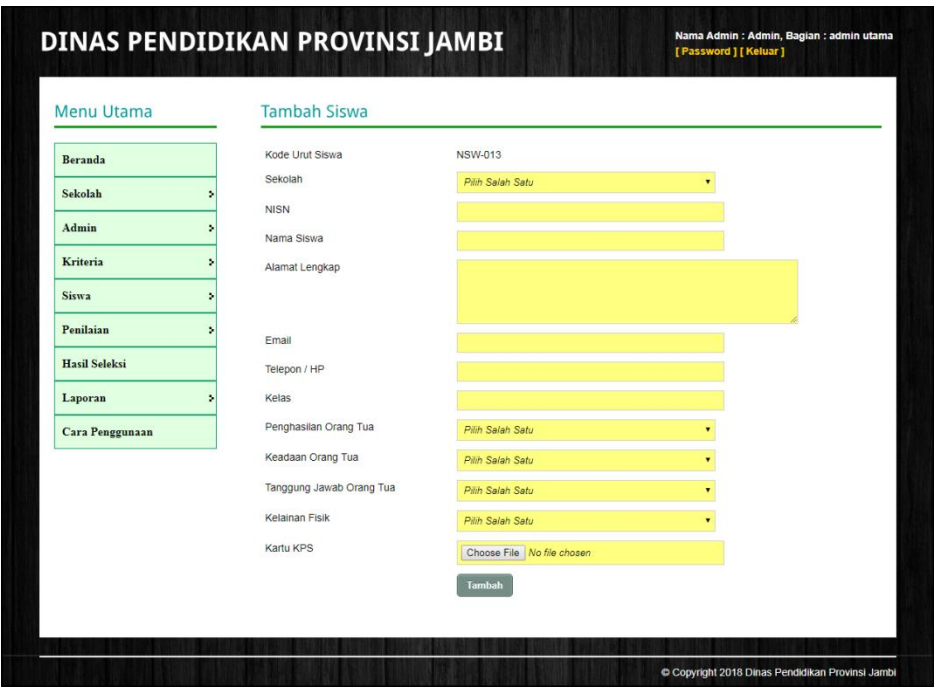

**Gambar 5.6 Tambah Siswa**

7. Halaman Tambah Penilaian

Halaman tambah penilaian menampilkan *form* yang berisikan *field* penilaian siswa berdasarkan kriteria yang diisi untuk menambah data penilaian yang baru. Gambar 5.7 tambah penilaian merupakan hasil implementasi dari rancangan pada Gambar 4.32.

| <b>Menu Utama</b>    | Tambah Penilaian Siswa Tahun 2018                      |                           |                                      |
|----------------------|--------------------------------------------------------|---------------------------|--------------------------------------|
| <b>Beranda</b>       | Kode Unit Siswa                                        | : NSW-001                 |                                      |
| Sekolah              | <b>NISN</b>                                            | : 0021921922              |                                      |
|                      | Nama Siswa                                             | : Rani Septiani           |                                      |
| Admin                | Kelas                                                  | :X                        |                                      |
| Kriteria             | Sekolah                                                | : SMK Negeri 1 Kota Jambi |                                      |
| <b>Siswa</b>         | Penghasilan Orang Tua (KRIT-001)                       |                           | Penghasilan 1.5 - 3 Juta , Nilai = 4 |
| Penilaian            | Keadaan Orang Tua (KRIT-002)                           |                           | Memiliki ayah dan ibu ,Nilai = 1     |
|                      | Kepemilikan Kartu Perlindungan Sosial (KPS) (KRIT-003) |                           | Tidak Memiliki KPS ,Nilai = 3        |
| <b>Hasil Seleksi</b> | Tanggungan Orang Tua (KRIT-004)                        |                           | Memiliki 1 - 2 anak Nilai = 1        |
| Laporan              | Rata-rata Nilai Rapor (KRIT-005)                       |                           | Nilai 91 - 100 (Nilai : 10)<br>٠     |
| Cara Penggunaan      | Kelainan Fisik (KRIT-006)                              |                           | Tidak ada kelalnan Nilai = 3         |
|                      |                                                        |                           | Tambah                               |

**Gambar 5.7 Tambah Penilaian**

8. Halaman Lihat Sekolah

Halaman lihat sekolah menampilkan data sekolah yang telah dinput oleh pengguna sistem serta terdapat pilihan untuk mengubah dan menghapus data sekolah pada sistem. Gambar 5.8 lihat sekolah merupakan hasil implementasi dari rancangan pada Gambar 4.33.

| <b>Menu Utama</b>    |                     | <b>Lihat Sekolah</b> |                         |                              |             |          |           |
|----------------------|---------------------|----------------------|-------------------------|------------------------------|-------------|----------|-----------|
| <b>Beranda</b>       |                     | Nama Sekolah:        |                         | Cari                         |             |          |           |
| Sekolah              | No.<br>٠            | Kode                 | <b>Nama</b>             | Email                        | <b>NPSN</b> | Kuota    | Pilihan   |
| Admin                | 5                   | <b>SKLH-001</b>      | SMK Negeri 1 Kota Jambi | smknsajambi@yahoo.co.id      | 10505463    | 8 Orang  | 00        |
| Kriteria             | $\overline{2}$<br>٠ | <b>SKLH-002</b>      | SMK Negeri 3 Kota Jambi | smkn3 jambi@yahoo.co.id      | 10504613    | 10 Orang | 00        |
| <b>Siswa</b>         | 3<br>ь.             | <b>SKLH-003</b>      | SMK Negeri 4 Kota Jambi | smknegeri4_jambi@yahoo.co.id | 10504614    | 6 Orang  | <b>00</b> |
| Penilaian            | 512                 |                      |                         |                              |             |          |           |
| <b>Hasil Seleksi</b> |                     |                      |                         |                              |             |          |           |
| Laporan              | ٠                   |                      |                         |                              |             |          |           |
| Cara Penggunaan      |                     |                      |                         |                              |             |          |           |

**Gambar 5.8 Lihat Sekolah**

9. Halaman Lihat Admin

Halaman lihat admin menampilkan data admin yang telah dinput oleh pengguna sistem serta terdapat pilihan untuk mengubah dan menghapus data admin pada sistem. Gambar 5.9 lihat admin merupakan hasil implementasi dari rancangan pada Gambar 4.34.

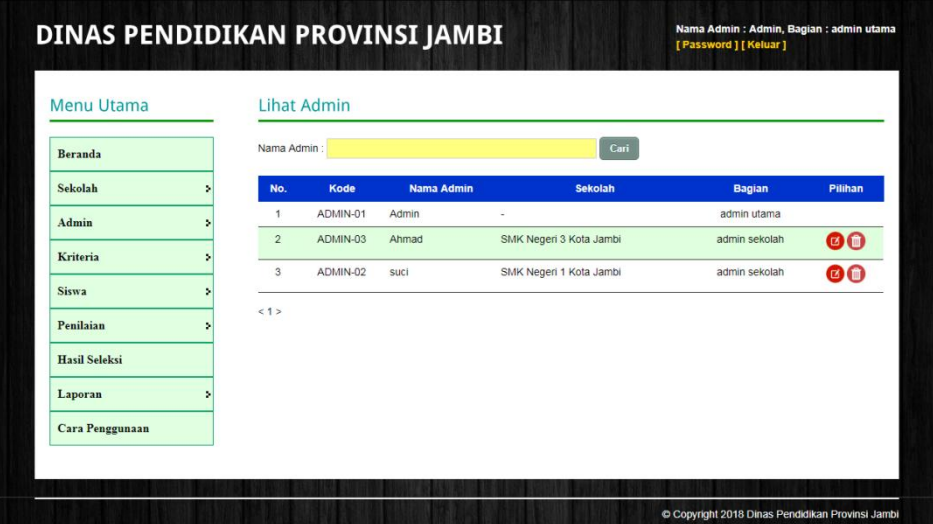

**Gambar 5.9 Lihat Admin**

10. Halaman Lihat Kriteria

Halaman lihat kriteria menampilkan data kriteria yang telah dinput oleh pengguna sistem serta terdapat pilihan untuk mengubah dan menghapus data kriteria pada sistem. Gambar 5.10 lihat kriteria merupakan hasil implementasi dari rancangan pada Gambar 4.35.

| <b>Menu Utama</b>          |     | Lihat Kriteria |                                                      |                |                                            |           |
|----------------------------|-----|----------------|------------------------------------------------------|----------------|--------------------------------------------|-----------|
| <b>Beranda</b>             |     | Nama Kriteria: |                                                      |                | Cari                                       |           |
| Sekolah                    |     | Kode<br>No.    | <b>Nama</b>                                          | <b>Bobot</b>   | Keterangan                                 | Pilihan   |
| Admin                      |     |                | KRIT-001 Penghasilan Orang Tua                       | 9              | Penghasilan Rata-Rata Orang Tua Sebulan    | @ @       |
| <b>Kriteria</b>            |     | $\overline{2}$ | KRIT-002 Keadaan Orang Tua                           | 9              | Keberadaan Ayah dan Ibu Seorang Siswa      | $\bullet$ |
| Siswa                      |     | 3.             | KRIT-003 Kepemilikan Kartu Perlindungan Sosial (KPS) | 8              | Kepemilikan KPS                            | $\bullet$ |
| Penilaian                  |     | $\overline{4}$ | KRIT-004 Tanggungan Orang Tua                        | 8              | Jumlah Tanggungan Anak Pada Keluarga Siswa | 00        |
| <b>Hasil Seleksi</b>       |     | 5.             | KRIT-005 Rata-rata Nilai Rapor                       | 7              | Nilai Rata-rata siswa                      | Ø0        |
|                            |     | 6              | KRIT-006 Kelainan Fisik                              | $\overline{7}$ | Kekurangan fisik yang dimiliki siswa       | Ø0        |
| Laporan<br>Cara Penggunaan | 512 |                |                                                      |                |                                            |           |

**Gambar 5.10 Lihat Kriteria**

## 11. Halaman Lihat Sub Kriteria

Halaman lihat sub kriteria menampilkan data sub kriteria yang telah dinput oleh pengguna sistem serta terdapat pilihan untuk mengubah dan menghapus data sub kriteria pada sistem. Gambar 5.11 lihat sub kriteria merupakan hasil implementasi dari rancangan pada Gambar 4.36.

| Kode Sub Kriteria<br>Nilai Sub Kriteria<br>Pilihan<br><b>No</b><br>Nama Sub Kriteria<br><b>Beranda</b><br><b>SKRIT-001</b><br>Penghasilan < 1.5 Juta<br>7<br>1<br>Sekolah<br>þ<br>$\sqrt{2}$<br>SKRIT-002<br>Penghasilan 1.5 - 3 Juta<br>$\overline{a}$<br>Admin<br>þ<br>$\overline{\mathbf{3}}$<br>SKRIT-003<br>Penghasilan > 3 Juta<br>×<br>Kriteria<br>,<br>Lihat Sub Kriteria Keadaan Orang Tua (KRIT-002)<br>Siswa<br>ş<br>Penilaian<br>s<br>Nilai Sub Kriteria<br>Pilihan<br>No<br>Kode Sub Kriteria<br>Nama Sub Kriteria<br>SKRIT-004<br>Tidak memiliki ayah dan ibu<br>00<br>1<br>$\overline{z}$<br><b>Hasil Seleksi</b><br>$\overline{2}$<br>$\overline{\mathbf{5}}$<br>SKRIT-005<br>Tidak Memiliki avah<br>×<br>$\mathbf{3}$<br><b>SKRIT-006</b><br>Tidak memiliki ibu<br>3<br>Cara Penggunaan<br>$\sqrt{4}$<br><b>SKRIT-007</b><br>Memiliki ayah dan ibu<br>ï<br>Lihat Sub Kriteria Kepemilikan Kartu Perlindungan Sosial (KPS) (KRIT-003)<br>Nilai Sub Kriteria<br>No<br>Kode Sub Kriteria<br>Nama Sub Kriteria<br><b>SKRIT-008</b><br>Memiliki KPS<br>$\overline{\phantom{a}}$<br>5<br>$\overline{2}$<br><b>SKRIT-009</b><br>Tidak Memiliki KPS<br>$\overline{3}$<br>Lihat Sub Kriteria Tanggungan Orang Tua (KRIT-004)<br>Kode Sub Kriteria<br>Nama Sub Kriteria<br>Nilai Sub Kriteria<br>No<br>1<br><b>SKRIT-012</b><br>Memiliki > 4 anak<br>7<br>$\overline{2}$<br>SKRIT-011<br>Memiliki 3 - 4 anak<br>$\overline{4}$<br>$\overline{3}$<br>SKRIT-010<br>Memiliki 1 - 2 anak<br>1<br>Lihat Sub Kriteria Rata-rata Nilai Rapor (KRIT-005)<br>Kode Sub Kriteria<br>Nama Sub Kriteria<br>Nilai Sub Kriteria<br>No<br><b>SKRIT-022</b><br>Nilai 91 - 100<br>10<br>00<br>1<br>$\overline{a}$<br><b>SKRIT-021</b><br>Nilai 81 - 90<br>9<br>00<br>3<br><b>SKRIT-020</b><br>Nilai 71 - 80<br>8<br>00<br>$\overline{4}$<br><b>SKRIT-019</b><br>Nilai 61 - 70<br>7<br>00<br>5<br>SKRIT-018<br>Nilai 51 - 60<br>6<br>00<br><b>SKRIT-017</b><br>Nilai 41 - 50<br>5<br>6<br>00<br><b>SKRIT-016</b><br>Nilai 31 - 40<br>z<br>$\overline{4}$<br>00<br>8<br><b>SKRIT-015</b><br>Nilai 21 - 30<br>3<br>00<br>9<br><b>SKRIT-014</b><br>Nilai 11 - 20<br>$\overline{\mathbf{2}}$<br>00<br><b>SKRIT-013</b><br>Nilai 0 - 10<br>10<br>1<br>00<br>Lihat Sub Kriteria Kelainan Fisik (KRIT-006)<br>Nilai Sub Kriteria<br>Kode Sub Kriteria<br>Nama Sub Kriteria<br>No<br>1<br><b>SKRIT-024</b><br>Memiliki kelainan<br>5<br>00 | <b>Menu Utama</b> |  | Lihat Sub Kriteria Penghasilan Orang Tua (KRIT-001) |         |
|----------------------------------------------------------------------------------------------------|-------------------|--|-----------------------------------------------------|---------|
|                                                                                                    |                   |  |                                                     |         |
|                                                                                                    |                   |  |                                                     | 00      |
|                                                                                                    |                   |  |                                                     | 00      |
|                                                                                                    |                   |  |                                                     | 00      |
|                                                                                                    |                   |  |                                                     |         |
|                                                                                                    |                   |  |                                                     |         |
|                                                                                                    |                   |  |                                                     |         |
|                                                                                                    | Laporan           |  |                                                     | 00      |
|                                                                                                    |                   |  |                                                     | 00      |
|                                                                                                    |                   |  |                                                     | 00      |
|                                                                                                    |                   |  |                                                     |         |
|                                                                                                    |                   |  |                                                     | Pilihan |
|                                                                                                    |                   |  |                                                     | 00      |
|                                                                                                    |                   |  |                                                     | 00      |
|                                                                                                    |                   |  |                                                     |         |
|                                                                                                    |                   |  |                                                     | Pilihan |
|                                                                                                    |                   |  |                                                     | 00      |
|                                                                                                    |                   |  |                                                     | 00      |
|                                                                                                    |                   |  |                                                     | 00      |
|                                                                                                    |                   |  |                                                     |         |
|                                                                                                    |                   |  |                                                     | Pilihan |
|                                                                                                    |                   |  |                                                     |         |
|                                                                                                    |                   |  |                                                     |         |
|                                                                                                    |                   |  |                                                     |         |
|                                                                                                    |                   |  |                                                     |         |
|                                                                                                    |                   |  |                                                     |         |
|                                                                                                    |                   |  |                                                     |         |
|                                                                                                    |                   |  |                                                     |         |
|                                                                                                    |                   |  |                                                     |         |
|                                                                                                    |                   |  |                                                     |         |
|                                                                                                    |                   |  |                                                     |         |
|                                                                                                    |                   |  |                                                     |         |
|                                                                                                    |                   |  |                                                     | Pilihan |
| $\overline{2}$<br><b>SKRIT-023</b><br>Tidak ada ketainan<br>$\overline{\mathbf{3}}$<br>00                                                                                                    |                   |  |                                                     |         |

**Gambar 5.11 Lihat Sub Kriteria**

## 12. Halaman Lihat Siswa

Halaman lihat siswa menampilkan data siswa yang telah dinput oleh pengguna sistem serta terdapat pilihan untuk mengubah dan menghapus data siswa pada sistem. Gambar 5.12 lihat siswa merupakan hasil implementasi dari rancangan pada Gambar 4.37.

| <b>Menu Utama</b>    |    | <b>Lihat Siswa</b>                 |                |                      |                           |                |           |
|----------------------|----|------------------------------------|----------------|----------------------|---------------------------|----------------|-----------|
| <b>Beranda</b>       |    | Kode Sekolah                       |                | : SKLH-001           |                           |                |           |
| Sekolah              | з. | Nama Sekolah<br>Kuota Penerima BSM |                | $\mathbf{18}$        | : SMK Negeri 1 Kota Jambi |                |           |
| Admin                | ×. |                                    |                |                      |                           |                |           |
| <b>Kriteria</b>      | ×  | Nama Siswa                         |                |                      | Cari                      |                |           |
| Siswa                | ٠  | No.                                | Kode           | <b>Nama</b>          | <b>NISN</b>               | <b>Kelas</b>   | Pilihan   |
| Penilaian            | ٠  | 1                                  | <b>NSW-005</b> | Ahmad Jubaidi        | 0023671877                | XI             | 00        |
| <b>Hasil Seleksi</b> |    | $\overline{2}$                     | <b>NSW-007</b> | Christian            | 0049289011                | $\mathsf{x}$   | 00        |
| Laporan              | ×. | 3                                  | <b>NSW-002</b> | Febrianto            | 0031929188                | x              | 00        |
| Cara Penggunaan      |    | $\overline{4}$                     | <b>NSW-009</b> | <b>Indah Lestari</b> | 0029139011                | XII            | 00        |
|                      |    | 5                                  | <b>NSW-003</b> | Lela Putri           | 0023918299                | X <sub>1</sub> | 00        |
|                      |    | 6                                  | <b>NSW-008</b> | Oliver Herry         | 0031290178                | $\mathsf{x}$   | 00        |
|                      |    | $\overline{7}$                     | <b>NSW-001</b> | Rani Septiani        | 0021921922                | x              | 00        |
|                      |    | $\bf{8}$                           | <b>NSW-010</b> | Robert               | 0039281988                | $\mathsf{x}$   | 00        |
|                      |    | 9                                  | <b>NSW-004</b> | Sulaiman             | 0032921029                | XI             | <b>00</b> |
|                      |    | 10                                 | <b>NSW-006</b> | Wisnu                | 0042192817                | XII            | 00        |

**Gambar 5.12 Lihat Siswa**

## 13. Halaman Lihat Penilaian

Halaman lihat penilaian menampilkan data penilaian siswa berdasarkan bulan dan tahun yang telah dinput oleh pengguna sistem serta terdapat pilihan untuk mengubah data penilaian siswa pada sistem. Gambar 5.13 lihat penilaian merupakan hasil implementasi dari rancangan pada Gambar 4.38.

| <b>Menu Utama</b>    |                     |                      | Lihat Penilaian Siswa Tahun 2017            |                  |         |
|----------------------|---------------------|----------------------|---------------------------------------------|------------------|---------|
| <b>Beranda</b>       |                     | Kode Unit Siswa      | : NSW-001                                   |                  |         |
|                      | <b>NISN</b>         |                      | : 0021921922                                |                  |         |
| Sekolah              | Nama Siswa          |                      | : Rani Septiani                             |                  |         |
| Admin                | Kelas               |                      | $\mathbf{X}$                                |                  |         |
| <b>Kriteria</b>      | Sekolah             |                      | : SMK Negeri 1 Kota Jambi                   |                  |         |
| <b>Siswa</b>         | No.<br>s.           | <b>Kode Kriteria</b> | Nama Kriteria                               | <b>Penilaian</b> | Pilihan |
|                      | $\blacksquare$      | <b>KRIT-001</b>      | Penghasilan Orang Tua                       | $\overline{4}$   | Ø       |
| <b>Penilaian</b>     | $\mathcal{P}$       | <b>KRIT-002</b>      | Keadaan Orang Tua                           | $\mathbf{1}$     | ◙       |
| <b>Hasil Seleksi</b> | 3                   | <b>KRIT-003</b>      | Kepemilikan Kartu Perlindungan Sosial (KPS) | 3                | Ø       |
| Laporan              | $\overline{4}$<br>٠ | <b>KRIT-004</b>      | Tanggungan Orang Tua                        | 1                | ◙       |
| Cara Penggunaan      | 5                   | <b>KRIT-005</b>      | Rata-rata Nilai Rapor                       | 9                | Ø       |
|                      | 6                   | <b>KRIT-006</b>      | Kelainan Fisik                              | 3                | Ø       |

**Gambar 5.13 Lihat Penilaian**

#### 14. Halaman Melihat Penerimaan Beasiswa BSM

Halaman melihat penerimaan beasiswa BSM menampilkan data perhitungan penilaian siswa berdasarkan kriteria yang digunakan dengan metode SMART dan menampilkan hasil akhir siswa yang berhak mendapatkan beasiswa BSM. Gambar 5.14 melihat penerimaan beasiswa BSM merupakan hasil implementasi dari rancangan pada Gambar 4.39.

|                 |                             |                         | DINAS PENDIDIKAN PROVINSI JAMBI |                                             |                             |                                                                         |                                       |                                 | Nama Admin : Admin, Bagian : admin utama<br>[ Password ] [ Keluar ] |                         |
|-----------------|-----------------------------|-------------------------|---------------------------------|---------------------------------------------|-----------------------------|-------------------------------------------------------------------------|---------------------------------------|---------------------------------|---------------------------------------------------------------------|-------------------------|
| Menu Utama      |                             |                         |                                 |                                             |                             | Hasil Seleksi Penerimaan BSM Tahun 2017 Sekolah SMK Negeri 1 Kota Jambi |                                       |                                 |                                                                     |                         |
| Beranda         |                             |                         |                                 | Penghasilan                                 | Keadaan                     | Kepemilikan Kartu                                                       | nggungar                              |                                 | Rata-rata                                                           | Kelainan                |
| Sekolah<br>s    | No.                         | Kode                    | Nama                            | Orang Tua<br>(K1)                           | Orang Tua<br>(K2)           | Perlindungan Sosial (KPS)<br>(K3)                                       | Orang Tua<br>(K4)                     |                                 | <b>Nilai Rapor</b><br>(K5)                                          | Fisik (KG)              |
| ,               | $\overline{1}$              | NSW-<br>001             | Rani<br>Septiani                | 4                                           |                             | g                                                                       | 1                                     |                                 | 9                                                                   | 3                       |
| ,               | $\overline{2}$              | <b>NSW</b><br>002       | Febriamo                        | 7                                           | 5                           | 5                                                                       | 4                                     |                                 | $\overline{7}$                                                      | 3                       |
| ,               | $\overline{\mathbf{3}}$     | NSW-                    | Leta Putri                      | ł                                           | 3                           | $\ddot{\circ}$                                                          | $\overline{7}$                        |                                 | 10                                                                  | 5                       |
| s               | $\ddot{\phantom{1}}$        | OO <sub>3</sub><br>NSW- | Sulaiman                        | ł,                                          | 1                           | 3                                                                       | $\overline{z}$                        |                                 | 8                                                                   | 3                       |
|                 |                             | 004                     |                                 |                                             |                             |                                                                         |                                       |                                 |                                                                     |                         |
|                 | 5<br>,                      | NSW-<br>005             | Ahmad<br>Jubaidi                | 7                                           | 7                           | 5                                                                       | 1                                     |                                 | 8                                                                   | 3                       |
|                 | $\hat{6}$                   | NSW-<br>006             | Wisna                           | $\ddot{a}$                                  | 3                           | $\overline{3}$                                                          | ł,                                    |                                 | $\overline{z}$                                                      | $\overline{5}$          |
| Сага Репенциали | $\overline{7}$              | NSW-                    | Christian                       | 7                                           | 7                           | $\bar{5}$                                                               | $\sqrt{4}$                            |                                 | 8                                                                   | 3                       |
|                 | 8                           | 007<br><b>NSW</b>       | Olve                            | 1                                           | 1                           | 3                                                                       | ï                                     |                                 | 7                                                                   | 3                       |
|                 |                             | 008                     | Heny                            |                                             |                             |                                                                         |                                       |                                 |                                                                     |                         |
|                 | $\mathsf{9}$                | NSW-<br>009             | Indah<br>Lestan                 | $\overline{4}$                              | 1                           | $\overline{3}$                                                          | $\overline{4}$                        |                                 | $\overline{9}$                                                      | 5                       |
|                 | 10                          | NSW-<br>010             | Robert                          | y                                           | 1                           | 6                                                                       | ź                                     |                                 | 8                                                                   | 3                       |
|                 |                             |                         |                                 |                                             |                             | 8                                                                       |                                       |                                 | 10                                                                  | 6                       |
|                 |                             | Mini                    | num                             | ì                                           | ï                           | 3                                                                       | ï                                     |                                 | ż                                                                   | 3                       |
|                 |                             |                         |                                 | Normalisasi Bobot Kriteria                  |                             |                                                                         |                                       |                                 |                                                                     |                         |
|                 |                             |                         |                                 |                                             |                             |                                                                         |                                       |                                 |                                                                     |                         |
|                 |                             |                         | Penghasilan<br>Orang Tua (K1)   |                                             | Keadaan<br><b>Orang Tua</b> | Kepemilikan Kartu<br>Perlindungan Sosial (KPS)                          | <b>Tanggungan</b><br>Orang Tua (K4)   | Rata-rata Nilai<br>Rapor (K5)   |                                                                     | Kelainan<br>Fisik (K6)  |
|                 | Nite                        |                         | ö                               |                                             | (052)<br>ġ                  | $(\mathsf{KS})$<br>ò                                                    | 8                                     | 7                               |                                                                     | $\overline{\tau}$       |
|                 | Kriteria                    |                         |                                 |                                             |                             |                                                                         |                                       |                                 |                                                                     |                         |
|                 | Nital                       | Normalisasi             | 0.1875                          |                                             | 0.1875                      | 0.1667                                                                  | 0.1667                                | 0.1455                          |                                                                     | 0.1458                  |
|                 |                             |                         |                                 | <b>Matriks Perhitungan Utility</b>          |                             |                                                                         |                                       |                                 |                                                                     |                         |
|                 |                             |                         |                                 |                                             | Keadaan                     | Kepemilikan Kartu                                                       |                                       |                                 |                                                                     |                         |
|                 | No.                         | Kode                    | <b>Nama</b>                     | Penghasilan<br>Orang Tua                    | Orang Tua<br>(X2)           | Perlindungan Sosial (KPS)<br>(K3)                                       | Tanggungan<br>Orang Tua<br>(K4)       |                                 | Rata-rata<br>Nilai Rapo<br>(k5)                                     | Ketsinan<br>Fisik (K6)  |
|                 | 1                           | <b>NSW</b>              | Rani                            | (K1)<br>0.5                                 | o                           | o                                                                       | ٥                                     |                                 | 0.667                                                               | o                       |
|                 |                             | 001                     | Septiani                        |                                             |                             |                                                                         |                                       |                                 |                                                                     |                         |
|                 | $\overline{2}$              | NSW-<br>002             | Febrianto                       | $\overline{\mathbf{1}}$                     | 0.667                       | 1                                                                       | 0.5                                   |                                 | $\circ$                                                             | $\circ$                 |
|                 | 3                           | NSW-<br>003             | Leta Putri                      | 0                                           | 0.333                       | ï                                                                       | 1                                     |                                 | 1                                                                   | ï                       |
|                 | $\sqrt{4}$                  | NSW-                    | Sulaiman                        | $\theta$                                    | $\circ$                     | $\circ$                                                                 | ł,                                    |                                 | 0.333                                                               | $\circ$                 |
|                 | 5                           | 004<br>NSW-             | Ahmad                           | 1                                           | 1                           | 1                                                                       | $\circ$                               |                                 | 0.333                                                               | $\circ$                 |
|                 |                             | 005                     | Jubaid                          |                                             |                             |                                                                         |                                       |                                 |                                                                     |                         |
|                 | 6                           | NSW<br>006              | Wisna                           | Q.S                                         | 0.333                       | 0                                                                       | o                                     |                                 | D                                                                   | 1                       |
|                 | $\overline{\tau}$           | NSW-<br>007             | Christian                       | 1                                           | ï                           | ï                                                                       | 0.5                                   |                                 | 0.333                                                               | o                       |
|                 | $\bf 8$                     | NSW-                    | Ofver                           | $\circ$                                     | $\ddot{\text{o}}$           | $\circ$                                                                 | ٦                                     |                                 | $\mathbf{0}$                                                        | $\mathbf{0}$            |
|                 | $\,$                        | 008<br>NSW-             | Heny<br>Indah                   | 0.5                                         | $\circ$                     | 0                                                                       | 0.5                                   |                                 | 0.667                                                               | ï                       |
|                 |                             | 009                     | Lestart                         |                                             |                             |                                                                         |                                       |                                 |                                                                     |                         |
|                 | 10                          | NSW-<br>010             | Robert                          | ł                                           | $\circ$                     | 1                                                                       | ł,                                    |                                 | 0.333                                                               | $\mathbf 0$             |
|                 |                             |                         |                                 | Perhitungan Nilai Akhir                     |                             |                                                                         |                                       |                                 |                                                                     |                         |
|                 |                             |                         |                                 |                                             |                             |                                                                         |                                       |                                 |                                                                     |                         |
|                 | No.                         | Kode                    | <b>Nama</b>                     | <sup>3</sup> enghasilan<br><b>Orang Tua</b> | Keadaan<br><b>Orang Tua</b> | Kepemilikan Kartu<br><b>Perlindungan Sosial</b>                         | <u>langgungan</u><br><b>Orang Tua</b> | <b>Rata-rata<br/>Nilai Rapo</b> | Kelainar<br>Fisik                                                   | Nilai<br><b>Akhir</b>   |
|                 | 1                           | NSW-                    | Rani                            | $\widehat{\mathsf{p}(t)}$<br>0.094          | $(\mathsf{K2})$<br>o        | (KPS) (K3)<br>o                                                         | $(\mathsf{KA})$<br>$\overline{0}$     | (K5)<br>0.097                   | (k6)<br>o                                                           | 0.191                   |
|                 |                             | 001                     | Section                         |                                             |                             |                                                                         |                                       |                                 |                                                                     |                         |
|                 | $\overline{2}$              | NSW-<br>002             | Febriario                       | 0.188                                       | 0.125                       | 0.167                                                                   | 0.083                                 | ö                               | D                                                                   | 0.563                   |
|                 | 3                           | NSW-<br>003             | Lela Putri                      | ٥                                           | 0.062                       | 0.167                                                                   | 0.167                                 | 0.146                           | 0.146                                                               | 0.688                   |
|                 | $\,$ 4 $\,$                 | NSW-                    | Sulaiman                        | 0                                           | $\circ$                     | 0                                                                       | 0.167                                 | 0.049                           | o                                                                   | 0.216                   |
|                 |                             | 004<br>NSW-             | Ahmad                           |                                             |                             |                                                                         | $\circ$                               | 0.049                           | $\mathfrak o$                                                       | 0.592                   |
|                 |                             |                         |                                 |                                             |                             |                                                                         |                                       |                                 |                                                                     |                         |
|                 | 6                           | 005                     | Jubaidi                         | 0.188                                       | 0.188                       | 0.167                                                                   |                                       |                                 |                                                                     |                         |
|                 | $\boldsymbol{6}$            | NSW-<br><b>DOS</b>      | Wisne                           | 0.094                                       | 0.062                       | $\circ$                                                                 | $\circ$                               | $\circ$                         | 0.146                                                               |                         |
|                 |                             | NSW-                    | Christian                       | 0.188                                       | 0.188                       | 0.167                                                                   | 0.083                                 | 0.049                           | o                                                                   |                         |
|                 | b                           | 007<br>NSW-             | Oliver                          | $\circ$                                     | $\circ$                     | $\circ$                                                                 | 0.167                                 | $\circ$                         | $\circ$                                                             | 0.302<br>0.675<br>0.167 |
|                 |                             | 008                     | Hemy                            |                                             |                             |                                                                         |                                       |                                 |                                                                     |                         |
|                 | $\Omega$                    | <b>NSW</b><br>009       | Lestari                         | 0.094                                       | $\circ$                     | $\circ$                                                                 | 0.083                                 | n'onz                           | 0.146                                                               | 0.42                    |
|                 | 10                          | NSW-<br>010             | Robert                          | 0.188                                       | $\circ$                     | 0.167                                                                   | 0.167                                 | 0.049                           | o                                                                   | 0.671                   |
|                 |                             |                         |                                 |                                             |                             | Hasil Seleksi Penerima Bantuan Siswa Miskin (BSM) Tahun 2017            |                                       |                                 |                                                                     |                         |
|                 |                             |                         |                                 |                                             |                             |                                                                         |                                       |                                 |                                                                     |                         |
|                 | No<br>1                     |                         | Kode Urut Siswa<br>NSW-003      |                                             | Nama Siswa<br>Leta Putri    | NISN<br>0023918299                                                      | Nilai Akhir (V)<br>0.688              |                                 | Hasil<br>Menerima                                                   |                         |
|                 | $\overline{a}$              |                         | NSW-007                         |                                             | Christian                   | 0049289011                                                              | 0.675                                 |                                 | Menerima                                                            |                         |
|                 | $\overline{3}$              |                         | <b>NSW-005</b>                  |                                             | Ahmad Jubaidi               | 0023671877                                                              | 0.592                                 |                                 | Menerima                                                            |                         |
|                 | $\ddot{\rm a}$<br>$\bar{5}$ |                         | NSW-010<br>NSW-002              |                                             | Robert<br>Febrianto         | 0039281988<br>0031929188                                                | 0.571<br>0.563                        |                                 | thenerimal<br>Menerima                                              |                         |
|                 | 6                           |                         | NSW-009                         |                                             | Indah Lestari               | 0029139011                                                              | 0.42                                  |                                 | Menerima                                                            |                         |
|                 | 7                           |                         | NSW-006                         |                                             | Wisnu                       | 0042192817                                                              | 0.302                                 |                                 | Menerima                                                            |                         |
|                 | 8<br>9                      |                         | NSW-004<br>NSW-001              |                                             | Sulaiman<br>Rani Septiani   | 0032921029<br>0021921922                                                | 0.216<br>0.191                        |                                 | Menerima<br>Tidak Menerima                                          |                         |
|                 | 10                          |                         | <b>NSW-005</b>                  |                                             | Oliver Herry                | 0031290178                                                              | 0.167                                 |                                 | Tidak Menerima                                                      |                         |

**Gambar 5.14 Melihat Penerimaan Beasiswa BSM**

#### **5.2 PENGUJIAN**

Uji coba dilakukan pada komputer milik penulis, yang telah disebutkan speksifikasinya pada bab sebelumnya. Adapun kebutuhan perangkat keras dan perangkat lunak minimal komputer yang dimiliki agar sistem dapat berjalan secara optimal adalah:

- 1. Satu unit laptop asus dengan spesifikasi *Harddisk* 750 GB, *Processor Intel Core* i5*-*2430M *2.4*Ghz, VGA 2GB, dan RAM 4GB
- 2. *Mouse* dan *Keyboard*
- 3. Printer Canon MX 510E

Pada tahap ini dilakukan pengujian menggunakan metode pengujian *white box* dimana penulis melakukan pengecekan kode-kode program PHP yang ada dan *black box* dimana penulis melakukan pengecekan hasil keluaran dari aplikasi dan apabila hasil keluar tidak sesuai atau terjadi kesalahan maka penulis melakukan perHandalan agar hasil keluar dari aplikasi sesuai dengan hasil yang diharapkan.

Pengujian memastikan bahwa keluar yang diharapkan sesuai dengan hasil yang didapat dengan masukan pada masing – masing pengujian. Karena apabila kesimpulan tidak sesuai maka penulis akan memperbaikin kembali program tersebut, akan tetapi jika telah sesuai maka penulis dapat melakukan pengujian ke bagian lainnya. Dan pengujian dilalkukan pada pengujian login, pengujian mengelola data sekolah, pengujian mengelola data admin, mengelola data siswa, mengelola data kriteria, mengelola data sub kriteria, mengelola data penilaian. Dan pengujian dilakukan untuk yang berhasil dan gagal sehingga penulis

mengetahui hasil dari pengujian tersebut dan juga dilakukan untuk menambah, mengubah dan menghapus data. Untuk lebih jelasnya dapat dapat dilihat sebagai berikut :

| No.          | <b>Deskripsi</b>        | <b>Prosedur</b><br>Pengujian | <b>Masukan</b>                                                         | Keluaran yang<br><b>Diharapkan</b>                                 | Hasil yang<br>didapat                                              | Kesimpulan |
|--------------|-------------------------|------------------------------|------------------------------------------------------------------------|--------------------------------------------------------------------|--------------------------------------------------------------------|------------|
| $\mathbf{I}$ | Pengujian<br>pada login | Menjalankan<br>sistem        | Menginput :<br>nama anda $=$<br>"admin" dan<br>$password =$<br>"admin" | Menuju ke<br>halaman<br>beranda                                    | Menuju ke<br>halaman<br>beranda                                    | Baik       |
| 2            | Pengujian<br>pada login | Menjalankan<br>sistem        | Menginput :<br>nama anda $=$<br>"tes" dan<br>$password =$<br>"tes"     | Menampilkan<br>pesan "nama<br>anda atau<br>password anda<br>salah" | Menampilkan<br>pesan "nama<br>anda atau<br>password anda<br>salah" | Baik       |

**Tabel 5.1 Tabel Pengujian** *Login*

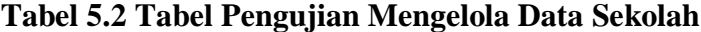

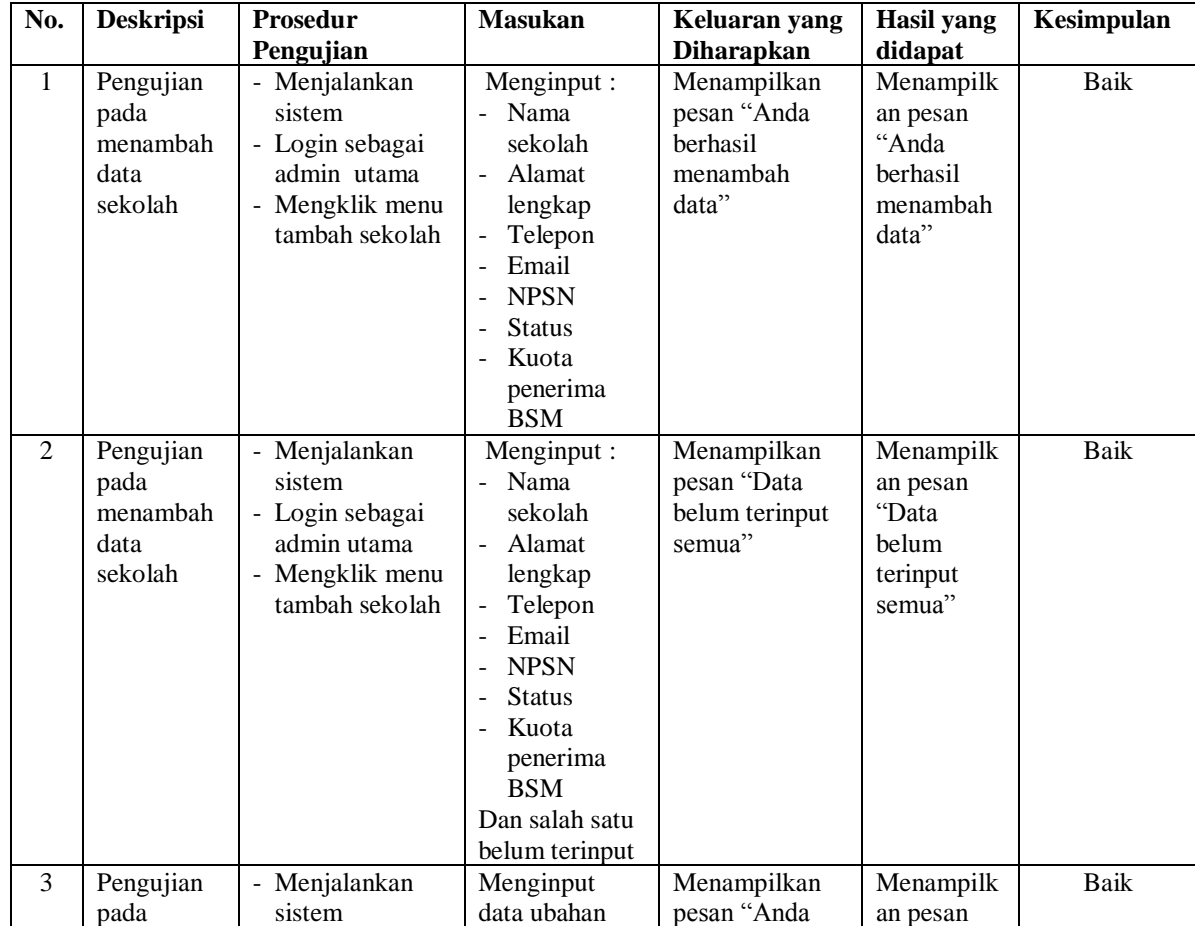

|                | mengubah<br>data<br>sekolah                       | - Login sebagai<br>admin utama<br>- Mengklik menu<br>lihat sekolah<br>- Mengklik link<br>mengubah data                                            |                                         | behasil<br>mengubah<br>data"                                 | "Anda<br>behasil<br>mengubah<br>data"                            |      |
|----------------|---------------------------------------------------|----------------------------------------------------------------------------------------------------|-----------------------------------------|--------------------------------------------------------------|------------------------------------------------------------------|------|
| $\overline{4}$ | Pengujian<br>pada<br>mengubah<br>data<br>sekolah  | Menjalankan<br>$\overline{a}$<br>sistem<br>- Login sebagai<br>admin utama<br>- Mengklik menu<br>lihat sekolah<br>- Mengklik link<br>mengubah data | Data ubah ada<br>yang belum<br>terinput | Menampilkan<br>pesan "Data<br>belum terinput<br>semua"       | Menampilk<br>an pesan<br>"Data<br>belum<br>terinput<br>semua"    | Baik |
| 5              | Pengujian<br>pada<br>menghapus<br>data<br>sekolah | - Menjalankan<br>sistem<br>- Login sebagai<br>admin utama<br>- Mengklik menu<br>lihat sekolah<br>- Mengklik link<br>menghapus data                |                                         | Menampilkan<br>pesan "Anda<br>berhasil<br>menghapus<br>data" | Menampilk<br>an pesan<br>"Anda<br>berhasil<br>menghapus<br>data" | Baik |

**Tabel 5.3 Tabel Pengujian Mengelola Data Admin**

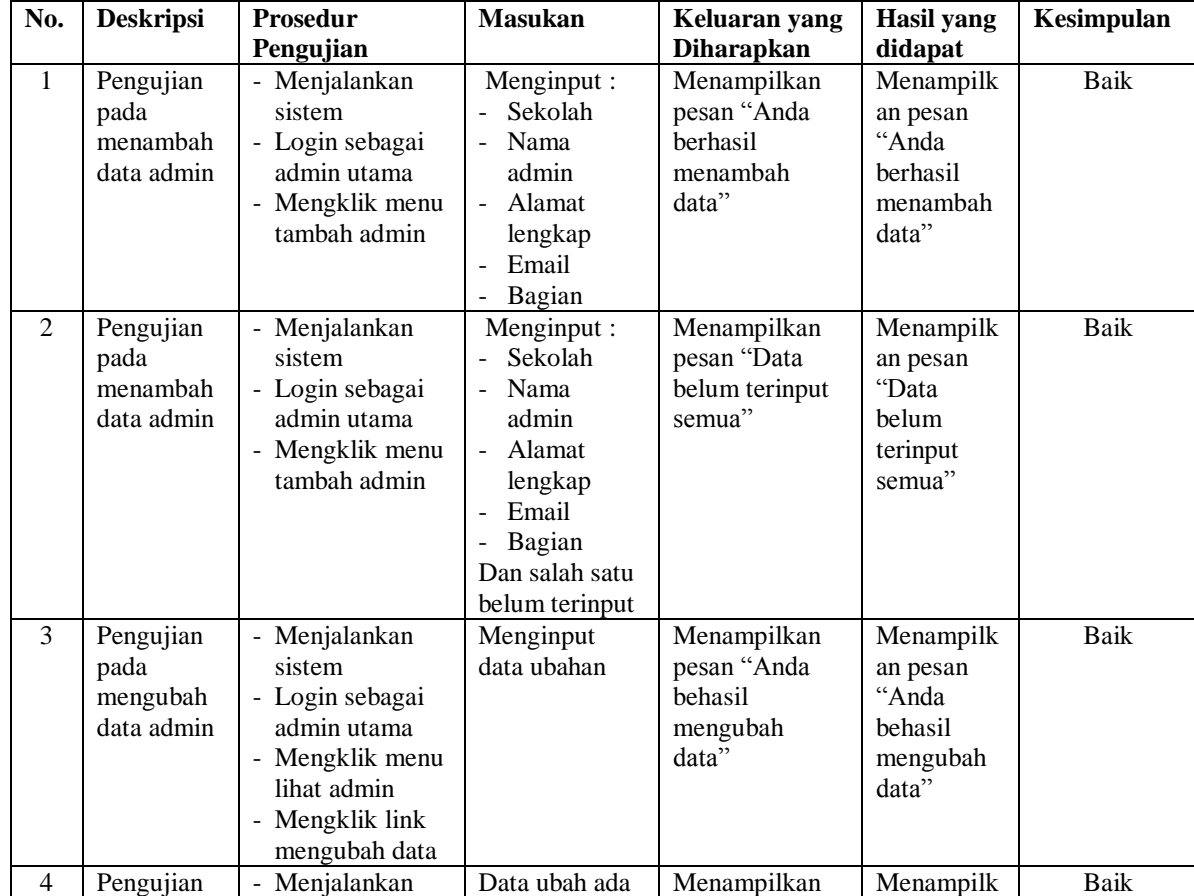

|   | pada<br>mengubah<br>data admin               | sistem<br>- Login sebagai<br>admin utama<br>- Mengklik menu<br>lihat admin<br>- Mengklik link                                                     | yang belum<br>terinput | pesan "Data<br>belum terinput<br>semua"                      | an pesan<br>"Data<br>belum<br>terinput<br>semua"                 |      |
|---|----------------------------------------------|----------------------------------------------------------------------------------------------------|------------------------|--------------------------------------------------------------|------------------------------------------------------------------|------|
| 5 | Pengujian<br>pada<br>menghapus<br>data admin | mengubah data<br>- Menjalankan<br>sistem<br>- Login sebagai<br>admin utama<br>- Mengklik menu<br>lihat admin<br>- Mengklik link<br>menghapus data |                        | Menampilkan<br>pesan "Anda<br>berhasil<br>menghapus<br>data" | Menampilk<br>an pesan<br>"Anda<br>berhasil<br>menghapus<br>data" | Baik |

**Tabel 5.4 Tabel Pengujian Mengelola Data Kriteria**

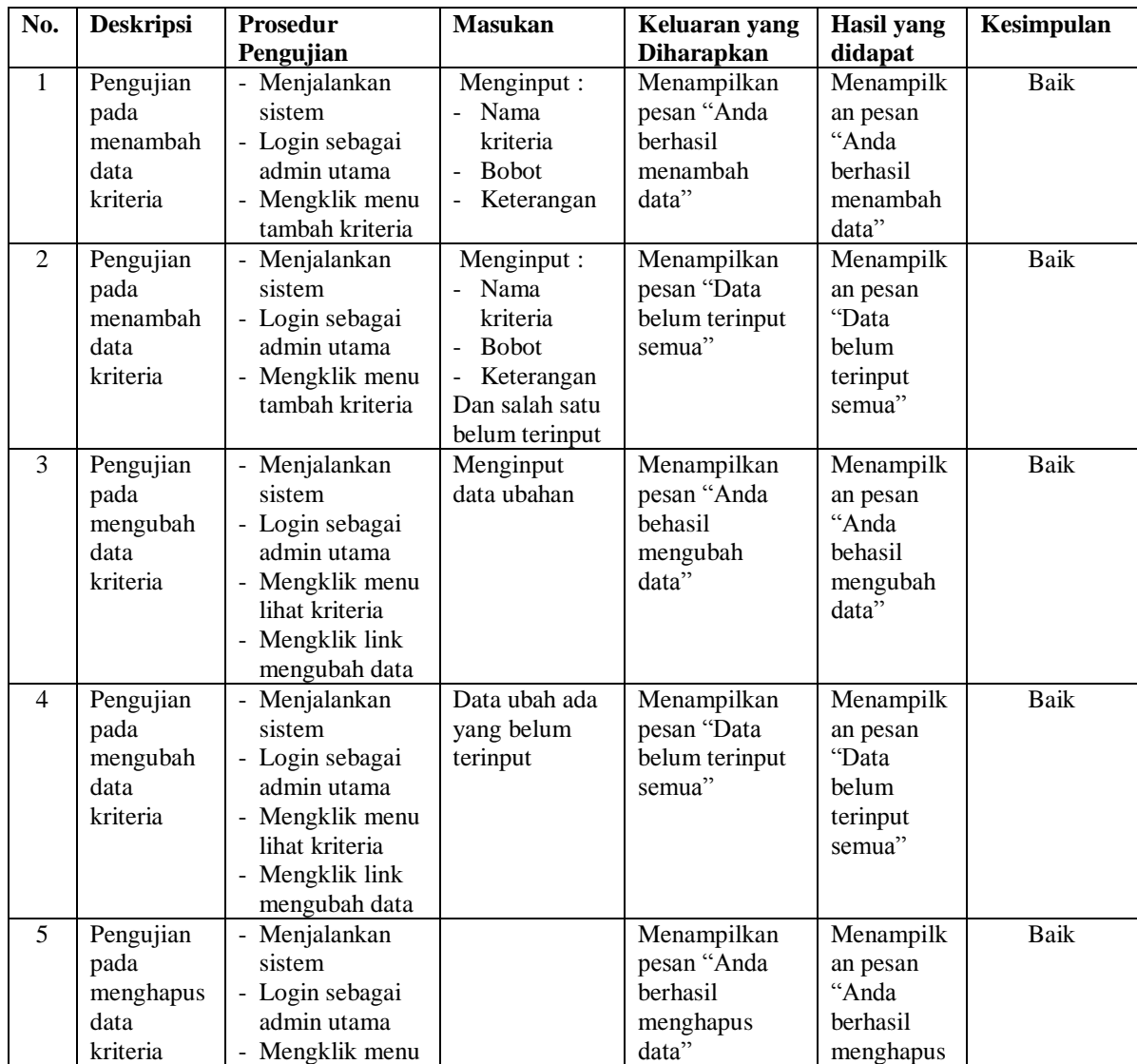

|  | lihat kriteria  |  | data" |  |
|--|-----------------|--|-------|--|
|  | - Mengklik link |  |       |  |
|  | menghapus data  |  |       |  |

**Tabel 5.5 Tabel Pengujian Mengelola Data Sub Kriteria**

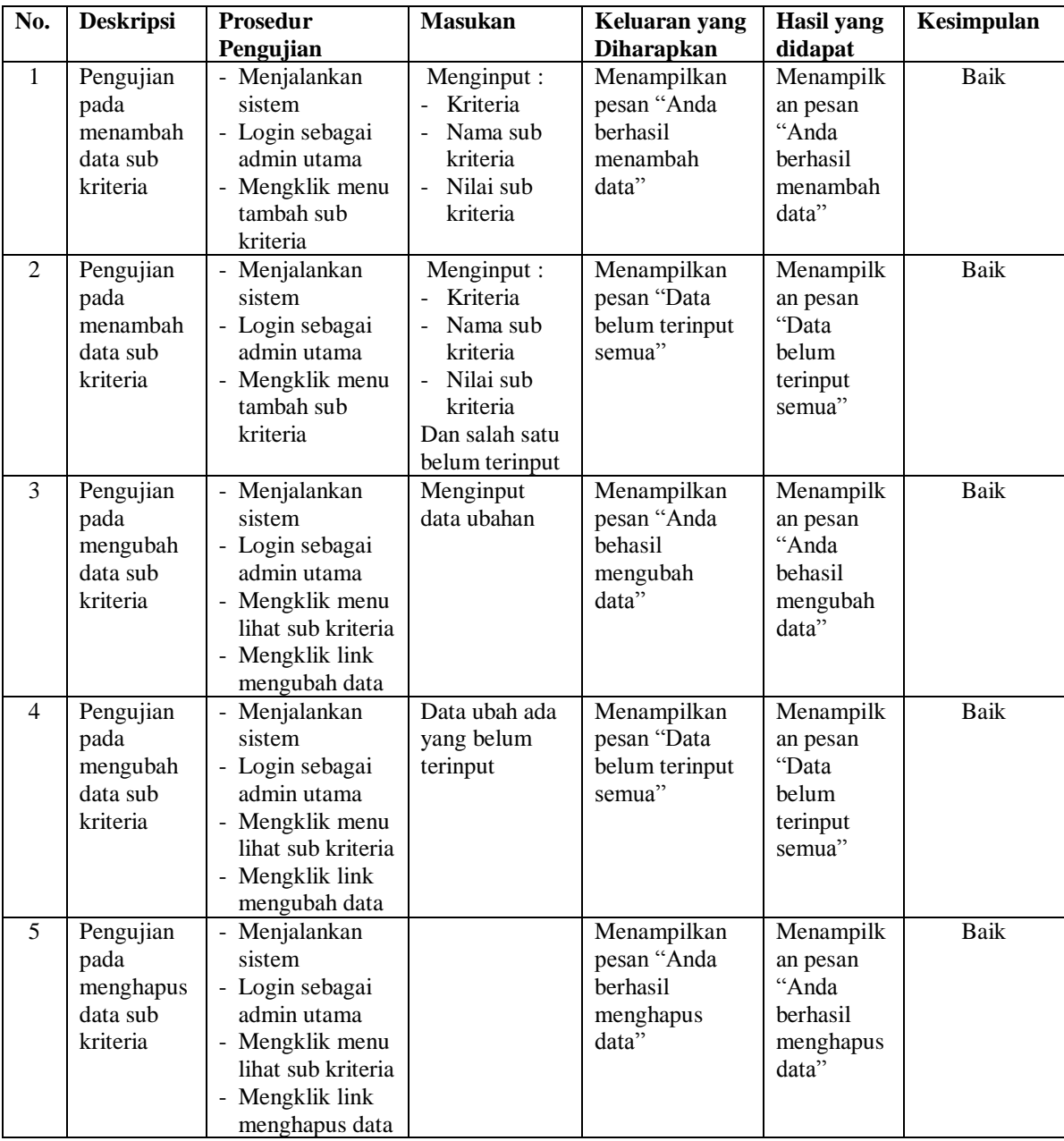

## **Tabel 5.6 Tabel Pengujian Mengelola Data Siswa**

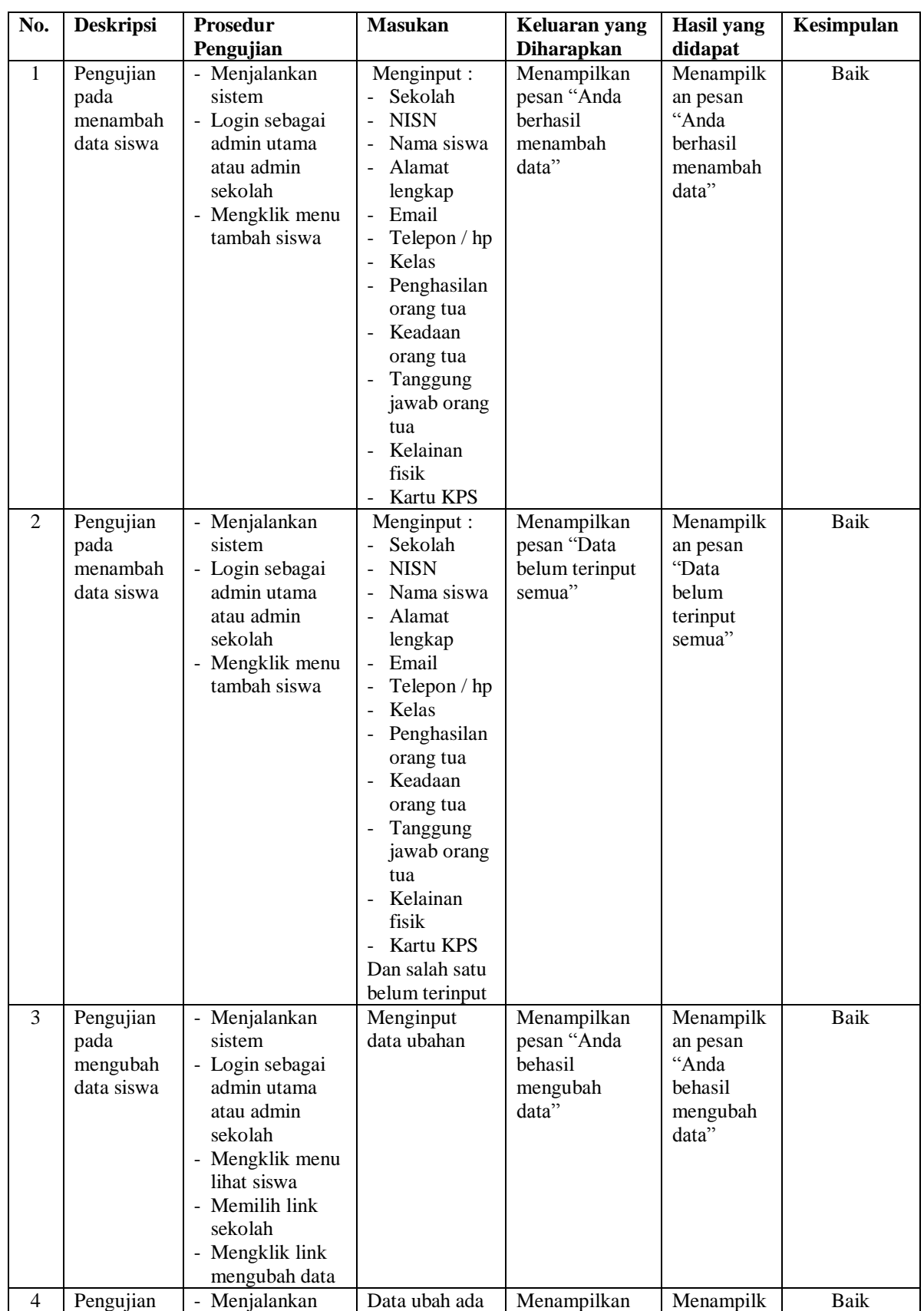

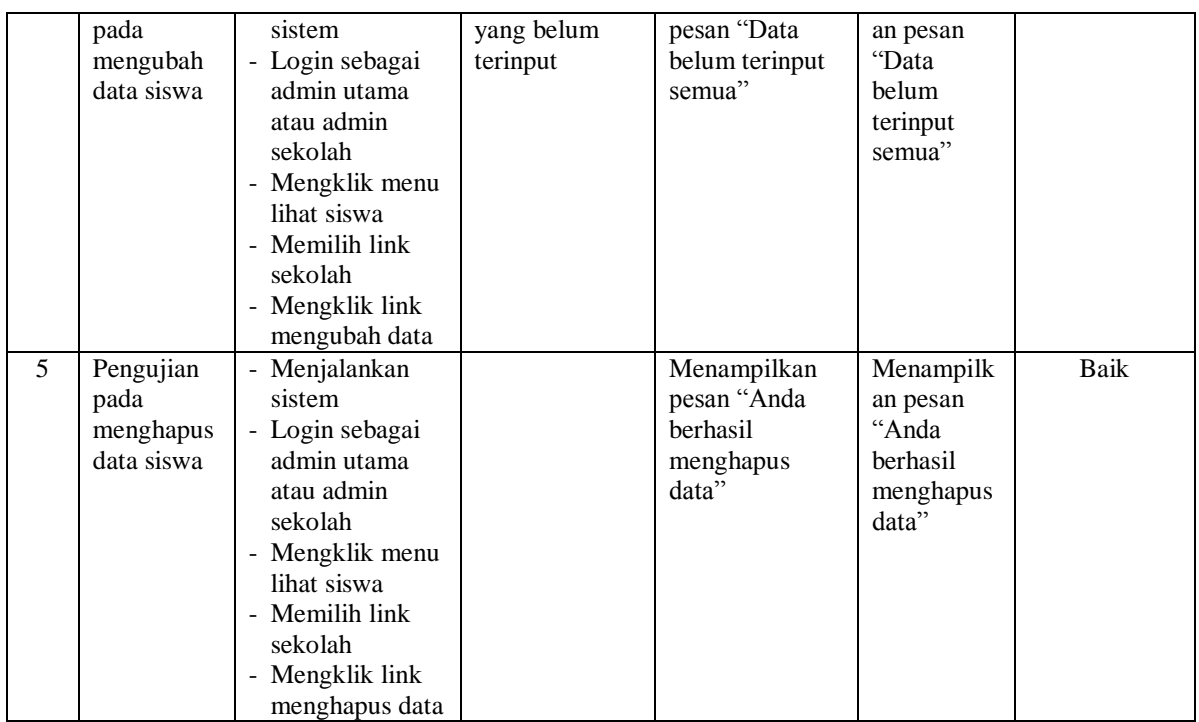

# **Tabel 5.7 Tabel Pengujian Mengelola Data Penilaian**

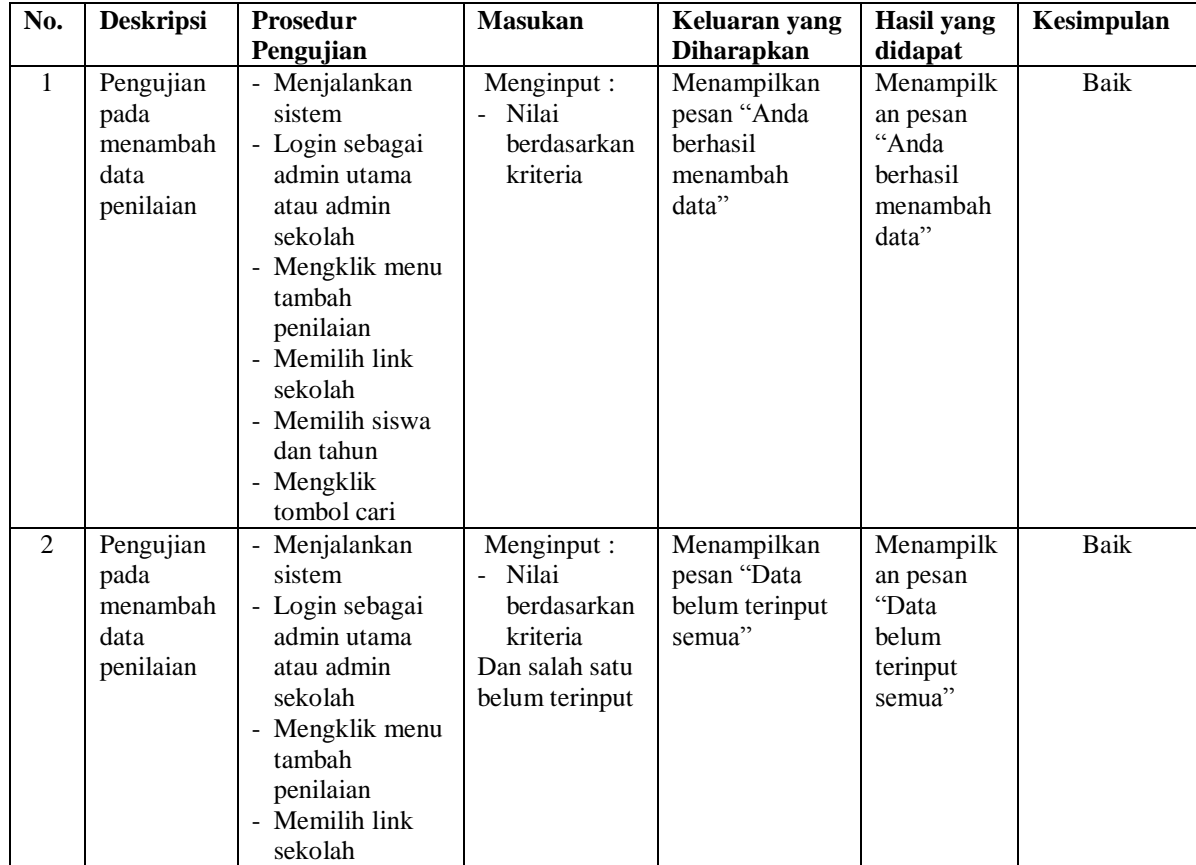

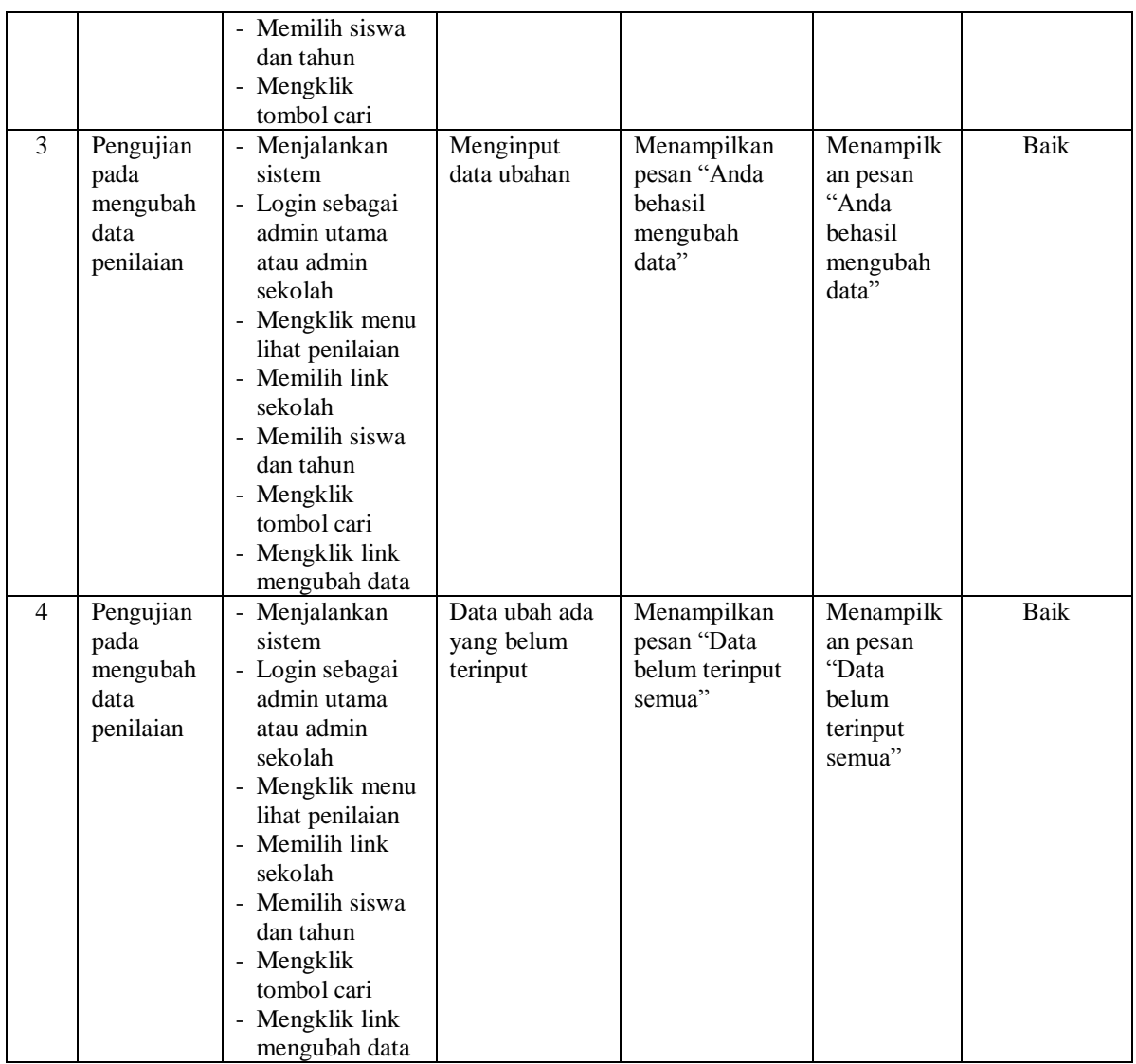

## **5.3 ANALISIS HASIL YANG DICAPAI OLEH SISTEM**

Adapun analisis hasil yang dicapai oleh sistem yang telah dibangun untuk mengatasi permasalahan yang terjadi pada Dinas Pendidikan Provinsi Jambi sebagai berikut :

1. Sistem yang dirancang memberikan referensi atau acuan untuk pengambilan keputusan penerimaan beasiswa BSM yang dinilai berdasarkan kriteria yang digunakan pada Dinas Pendidikan Provinsi Jambi dengan metode *Simple*  *Multy Attribute Rating Techique* (SMART) dan juga dapat dilihat oleh masing-masing SMK (sekolah menengah kejurusan)

2. Sistem yang dirancang memiliki fitur-fitur yang memudahkan dalam pengolahan data sekolah, data siswa, data kriteria, data sub kriteria, data penilaian dan melihat ataupun mencetak laporan hasil penerimaan beasiswa **BSM** 

Adapun kelebihan dari sistem baru ini adalah sebagai berikut :

- 1. Dapat memberikan referensi untuk mengambil keputusan sehingga Dinas Pendidikan Provinsi Jambi lebih mudah menentukan siswa yang layak mendapatkan beasiswa BSM untuk masing-masing SM
- 2. Dengan adanya sistem baru ini, membantu Dinas Pendidikan Provinsi Jambi dalam memonitoring siswa-siswa yang layak mendapatkan beasiswa karena sistem dirancang memiliki histori penyimpanan data.

Dan kekurangan dari sistem baru ini adalah belum adanya pengaturan mengenai keamanan data pada sistem yang dirancang.